# DENCIA PERA

# **¿QUE ES LA PRECEDENCIA DE OPERADORES?**

Es un conjunto de reglas que controlan el orden en que Excel realiza las operaciones cuando se evalúa una expresión. Las operaciones con mayor precedencia se realizan antes que las de menor prioridad. Por ejemplo, la multiplicación se realiza antes que la suma.

# **¿PARA QUE NOS SIRVE?**

Por si se combinan varios operadores en una única fórmula, Excel ejecutará las operaciones en el orden que se indica en la tabla a continuación. Si una fórmula contiene operadores con la misma precedencia (por ejemplo, si una fórmula contiene un operador de multiplicación y otro de división), Excel evaluará los operadores de izquierda a derecha.

# **REPASO: FÓRMULAS EN EXCEL**

Podemos clasificar las fórmulas de Excel en cuatro grupos principales:

- 1. Fórmulas aritméticas
- 2. Fórmulas de comparación
- 3. Fórmulas de texto
- 4. Fórmulas de referencia

Cada uno de estos grupos tiene su propio conjunto de operadores que permiten realizar los cálculos y operaciones específicas de cada grupo.

### **1. Operadores aritméticos**

Las fórmulas aritméticas son las más comunes, combinan números, referencias de celda, funciones y operadores aritméticos para realizar cálculos matemáticos. La siguiente tabla muestra los **operadores aritméticos** de Excel:

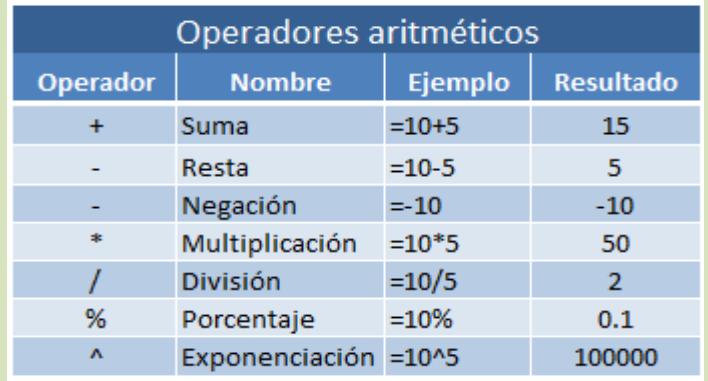

Aunque el porcentaje no es un operador aritmético, Excel le da un tratamiento como operador ya que al ingresar un símbolo de porcentaje después de un número provocará que Excel realice una división entre 100 de manera automática.

# **2. Operadores de comparación**

Los operadores de comparación nos permiten comparar dos o más números o cadenas de texto. Si el resultado de la comparación es positivo, obtendremos como resultado en valor lógico VERDADERO. De lo contrario obtendremos como resultado el valor FALSO. A continuación tenemos la lista de **operadores de comparación**:

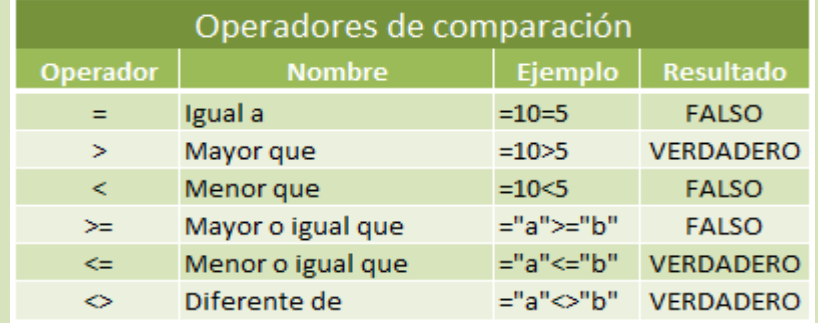

Tomado de:

http://office.microsoft.com/es-es/excel-help/operadores-de-calculo-y-prioridad-HP010078886.aspx

http://exceltotal.com/precedencia-de-operadores-aritmeticos/, http://exceltotal.com/tutorial-excel-2010-tipos-de-operadores-en-excel/

Los operadores de comparación son muy utilizados con las funciones lógicas de Excel que nos permiten ejecutar una acción al cumplirse la condición establecida.

#### **3. Operadores de texto**

Las fórmulas de Excel también pueden manipular texto y pueden hacer uso del **operador de concatenación** para unir el valor de dos cadenas de texto.

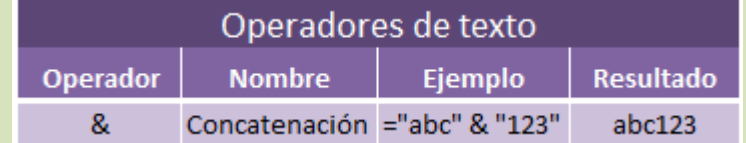

#### **4. Operadores de referencia**

Los **operadores de referencia** nos ayudan a combinar dos o más referencias de celda para crear una sola referencia.

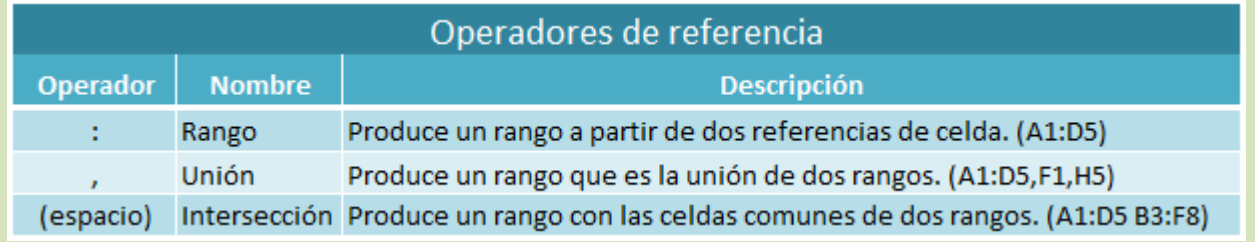

Recuerda que si tu sistema tiene la configuración regional de España, entonces el **operador de unión** será el punto y coma (;) y no la coma como aparece en la imagen.

# **PRECEDENCIA DE OPERADORES EN EXCEL**

Cuando creamos fórmulas que contienen más de un operador, será necesario conocer el orden en que dichas operaciones serán calculadas por Excel. Por esta razón existe un **orden de precedencia** que determina la manera en que Excel hace los cálculos:

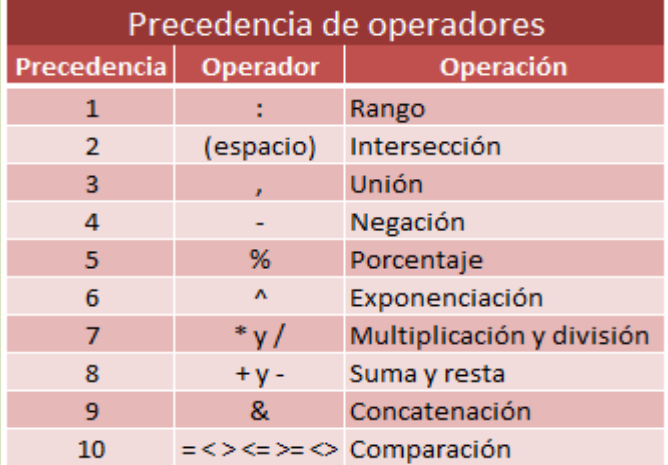

**Si tenemos una fórmula con varios operadores con la misma precedencia, entonces Excel realizará los cálculos de izquierda a derecha.**

#### **Cómo controlar el orden de precedencia**

La única manera en que podemos influir en el orden de precedencia de **operadores en Excel** es utilizando paréntesis. Al colocar paréntesis en un cálculo estaremos diciendo a Excel que deseamos otorgar una alta prioridad a dicho cálculo y por lo tanto se realizará primero. En la siguiente imagen puedes observar cómo se modifica el resultado de una fórmula al incluir paréntesis.

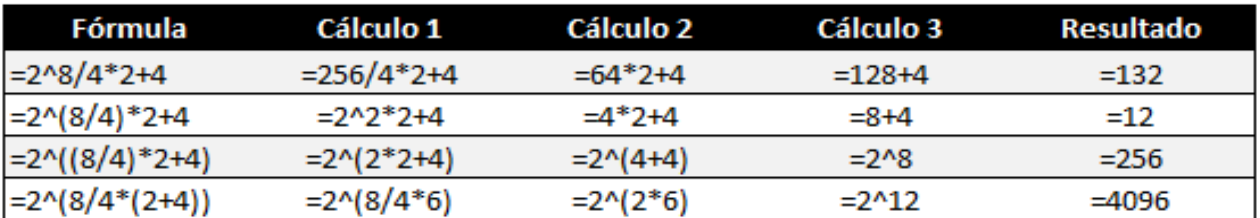

Tomado de:

http://office.microsoft.com/es-es/excel-help/operadores-de-calculo-y-prioridad-HP010078886.aspx

http://exceltotal.com/precedencia-de-operadores-aritmeticos/, http://exceltotal.com/tutorial-excel-2010-tipos-de-operadores-en-excel/

Cuando existen paréntesis dentro de una fórmula, Excel comenzará los cálculos con el paréntesis que tenga el mayor nivel de anidación. Y si dentro de un mismo paréntesis existen varios operadores, entonces se aplicarán las reglas de precedencia antes vistas. De esta manera los paréntesis nos permiten controlar el orden de precedencia de los cálculos es una fórmula de Excel.

# **Ejemplos:**

#### 1. Considera la siguiente fórmula:

#### $=5+3*4-6/2$

Las multiplicaciones y divisiones se calcularán primero obteniendo el siguiente resultado:

 $=5+12-6/2$ 

*El número 12 es el resultado de multiplicar 3\*4*

 $=5+12-3$ 

*El número 3 es el resultado de la división 6/2*

Finalmente se realizará la suma

 $=17-3$ 

y luego la resta

 $=14$ 

dando como resultado 14 que es precisamente el resultado que obtenemos en Excel:

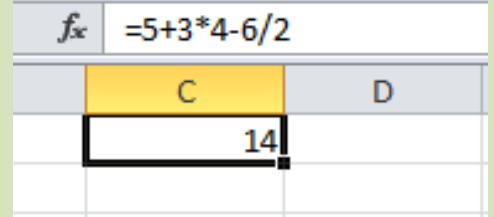

2. Considere la siguiente fórmula:

#### $=(5+3)*4-6/2$

Esta es una fórmula similar a la anterior solamente que he colocado un paréntesis para la suma (5+3), la cual será calculada antes que cualquier otra cosa dejando el siguiente resultado:

 $=8*4-6/2$ .

Ahora que ya no hay paréntesis Excel aplicará el orden predeterminado empezando con las multiplicaciones y divisiones para obtener el resultado:

=32-3

y finalmente hará la resta para obtener el resultado final de:

 $-29$ 

Observa cómo Excel efectivamente obtiene este resultado:

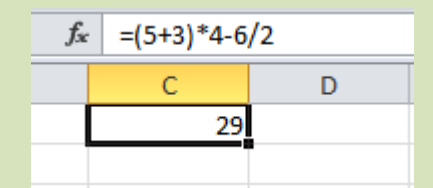

Tomado de:

http://office.microsoft.com/es-es/excel-help/operadores-de-calculo-y-prioridad-HP010078886.aspx

http://exceltotal.com/precedencia-de-operadores-aritmeticos/, http://exceltotal.com/tutorial-excel-2010-tipos-de-operadores-en-excel/